# ACE Access Control Entry Example

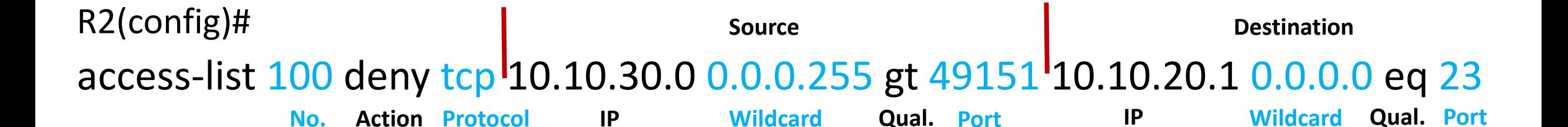

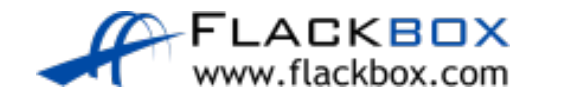

# Standard vs Extended ACLs

#### R1(config)#access-list ?

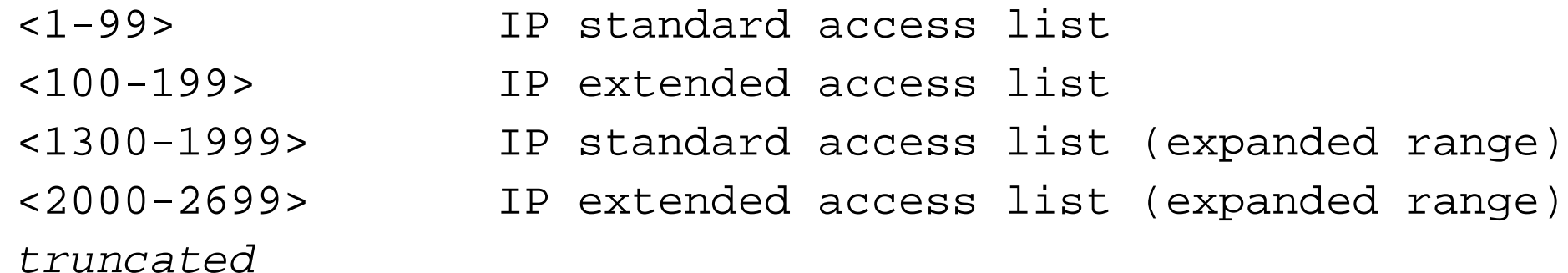

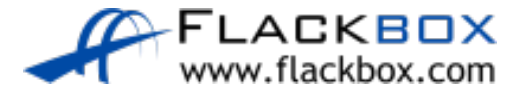

#### Original Implementation: Standard vs Extended ACLs

- Standard ACLs reference the source address only
- Extended ACLs check based on the protocol, source address, destination address, and port number
- $\bullet$  Standard ACL Range:  $1 99$
- Extended ACL Range: 100 199

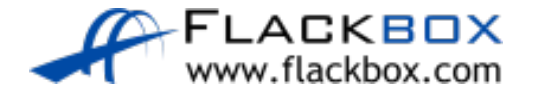

# ACL Improvement: Expanded Ranges

- **Cisco expanded the original ACL Ranges**
- Standard: 1-99, 1300-1999  $\mathbf{C}$
- Extended: 100-199, 2000-2699 $\mathcal{L}$

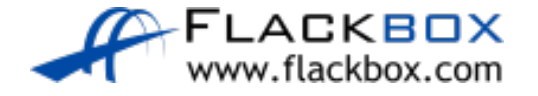

#### Standard Access List Example

R1(config)# access-list 1 deny 10.10.10.10 0.0.0.0 R1(config)# access-list 1 permit 10.10.10.0 0.0.0.255

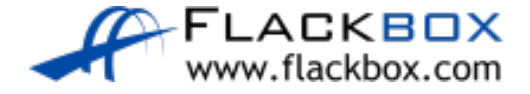

# Standard Access List Example

The default wildcard mask for a Standard ACL is 0.0.0.0, meaning an individual host  $\bullet$ address.

R1(config)# access-list 1 deny 10.10.10.10

Do not forget to enter the wildcard when specifying an IP subnet  $\bullet$ R1(config)# access-list 1 deny 10.10.10.0

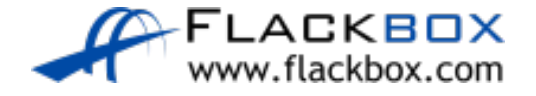

#### Extended Access List Example

R1(config)# access-list 100 deny tcp 10.10.10.10 0.0.0.0 gt 49151 10.10.50.10 0.0.0.0 eq 23 R1(config)# access-list 100 permit tcp 10.10.10.0 0.0.0.255 gt 49151 10.10.50.10 0.0.0.0 eq telnet

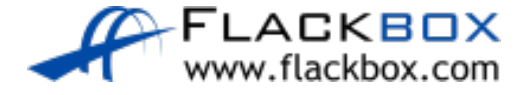

## Extended Access List Example

 $\mathcal{L}$ There is no default wildcard mask for Extended ACLs

R1(config)#access-list 150 deny tcp 10.10.10.10 ge 1024 10.10.50.10 eq 23  $\lambda$ 

% Invalid input detected at '^' marker.

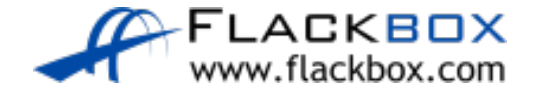

# ACL Improvement: Named ACLs

- **•** You can now reference ACLs by number or by a name
- Named ACLs begin with the command 'ip access-list' instead of 'access-list'

#### R1(config)#ip access-list ? extended Extended Access List standard Standard Access List

*! truncated*

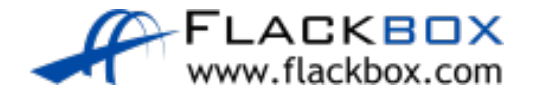

# Named ACL Syntax

R1(config)#ip access-list standard Flackbox-Demo R1(config-std-nacl)#deny 10.10.10.10 0.0.0.0 R1(config-std-nacl)#permit 10.10.10.0 0.0.0.255

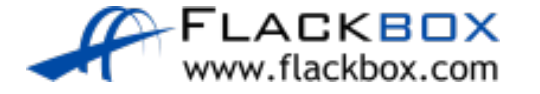

#### Extended Access List Example

R1(config)# access-list 100 deny tcp 10.10.10.10 0.0.0.0 gt 49151 10.10.50.10 0.0.0.0 eq 23 R1(config)# access-list 100 permit tcp 10.10.10.0 0.0.0.255 gt 49151 10.10.50.10 0.0.0.0 eq telnet

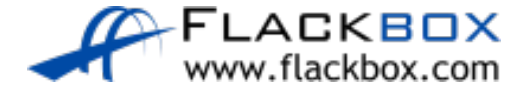